# **An Open Software Development-based Ecosystem of R Packages for Metabolomics Data Analysis**

Andrea Vicini<sup>1</sup>, Roger Gine<sup>2</sup>, Michele Stravs<sup>3,4</sup>, Josep M Badia<sup>2</sup>, Carolin Huber<sup>5</sup>, Liesa Salzer<sup>6</sup>, Jan Stanstrup<sup>7</sup>, Nir Shahaf<sup>8</sup>, Thomas Naake<sup>9</sup>, Helge Hecht<sup>10</sup>, Steffen Neumann<sup>11</sup>, Michael Witting<sup>12</sup>, Sebastian Gibb<sup>13</sup>, Laurent Gatto<sup>1</sup>, Johannes Rainer<sup>14</sup>

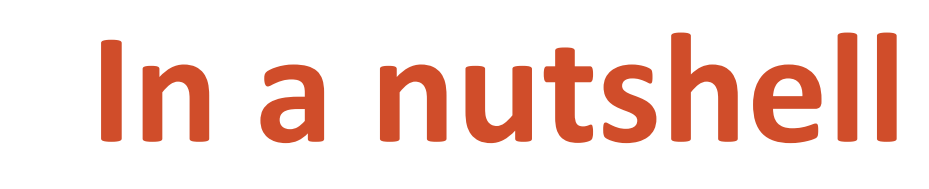

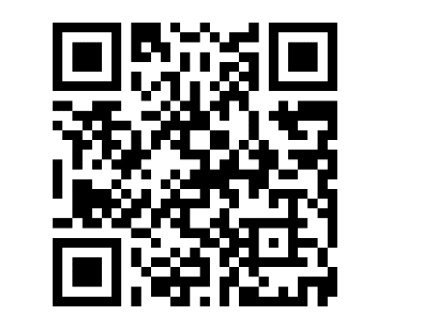

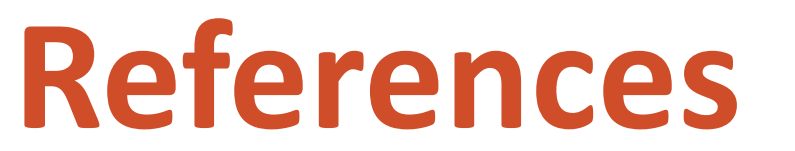

o Open collaborative development of software for MS data analysis:

- Well documented and thoroughly tested
- Long-term support and maintenance
- o Modular package ecosystem to allow creation of custom analysis workflows
- o Access to low-level functions enables *advanced users* and developers to integrate packages into their own projects
- o Open for contributions from the community

#### Integration with external tools

## LC-MS(/MS) analysis

#### Core *low-level* functions

### Supported data files/formats

[1] MsQuality – an interoperable open-source package for the calculation of standardized quality metrics of mass spectrometry data. Naake T et al. bioRxiv 2023. <https://doi.org/10.1101/2023.05.12.540477> [2] A Modular and Expandable Ecosystem for Metabolomics Data Annotation in R. Rainer J et al. *Metabolites* 2022.<https://doi.org/10.3390/metabo12020173>

[3] The rawrr R Package: Direct Access to Orbitrap Data and Beyond. Kockmann T et al. Journal of Proteome Research 2021.<https://doi.org/10.1021/acs.jproteome.0c00866>

<sup>1</sup>Computational Biology and Bioinformatics, de Duve Institute, UCLouvain, Belgium. <sup>2</sup>Department of Electronic Engineering & IISPV, Universitat Rovira i Virgili, Spain. <sup>3</sup>Department of Environmental Chemistry, Switzerland. <sup>4</sup>Institute of Molecular Systems Biology, EHT Zurich, Switzerland. <sup>5</sup>Department of Effect Directed Analysis, Helmholtz Center for Environmental Research, Germany. <sup>6</sup>Research Unit Analytical BioGeoChemistry, Helmholtz Munich, Germany. <sup>7</sup>Department of Nutrition, Exercise and Sports, University of Copenhagen, Denmark. <sup>8</sup>Department of Plant and Environmental Sciences, Weizmann Institute of Science, Israel. <sup>9</sup>Genome Biology Unit, EMBL, Germany. <sup>10</sup>RECETOX, Masaryk University, Czech Republic. <sup>11</sup>Computational Plant Biochemistry, MetaCom, Leibniz Institute of Plant Biochemistry, Germany. <sup>12</sup>Metabolomics and Proteomics Core, Helmholtz Munich, Germany. <sup>13</sup>Anesthesiology and Intensive Care Medicine, University Hospital Greifswald, Germany. <sup>14</sup>Institute for Biomedicine, Eurac Research, Italy.

> [4] matchms – processing and similarity evaluation of mass spectrometry data. Huber F et al. JOSS 2020. <https://doi.org/10.21105/joss.02411>

> [5] A Universal Language for Finding Mass Spectrometry Data Patterns. Jarmusch AK et al. bioRxiv 2022. <https://doi.org/10.1101/2022.08.06.503000>

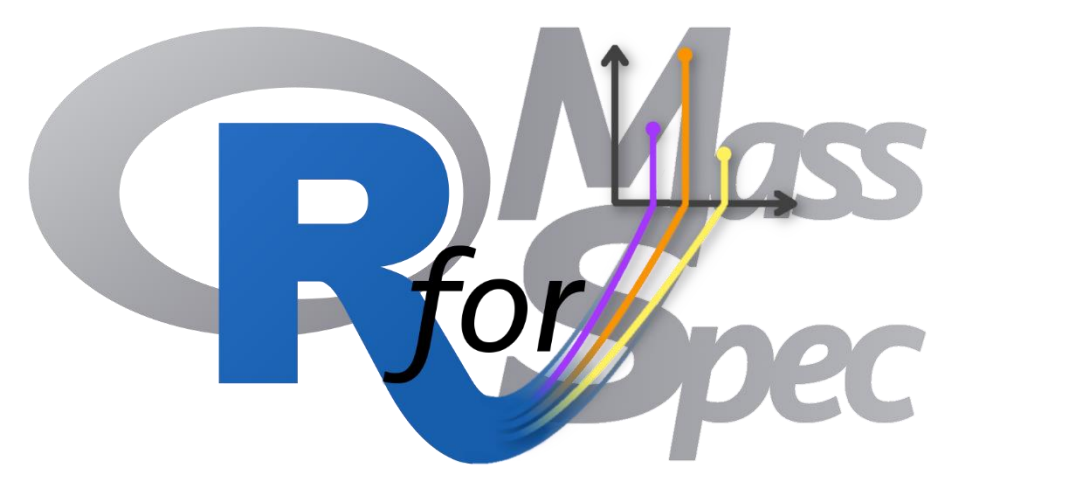

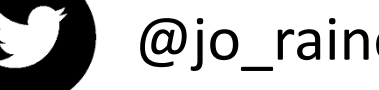

#### **Tutorials and documentation**

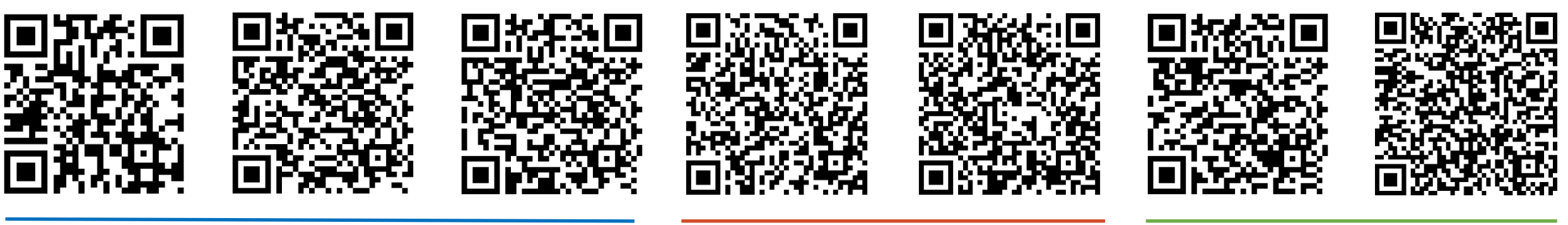

xcms data analysis and the state of the MetaboAnnotation Spectra

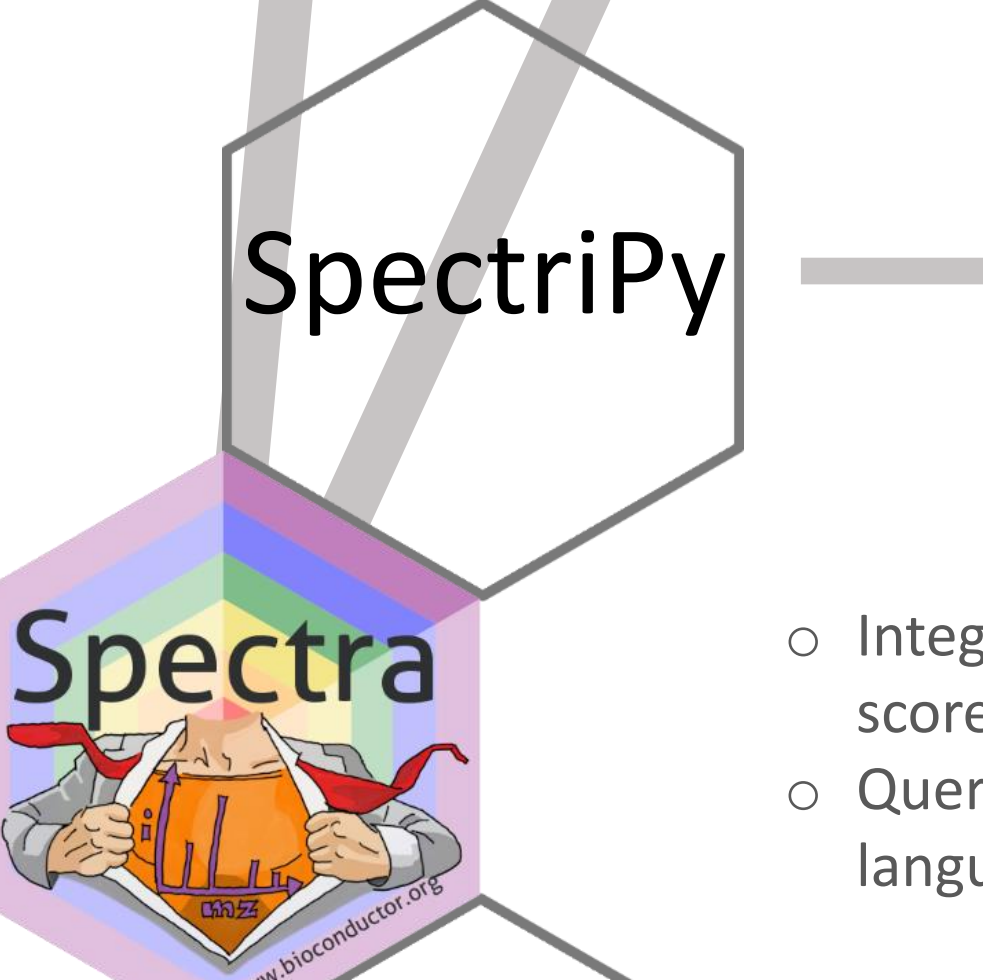

[2] **Spectra** 

SpectraQL

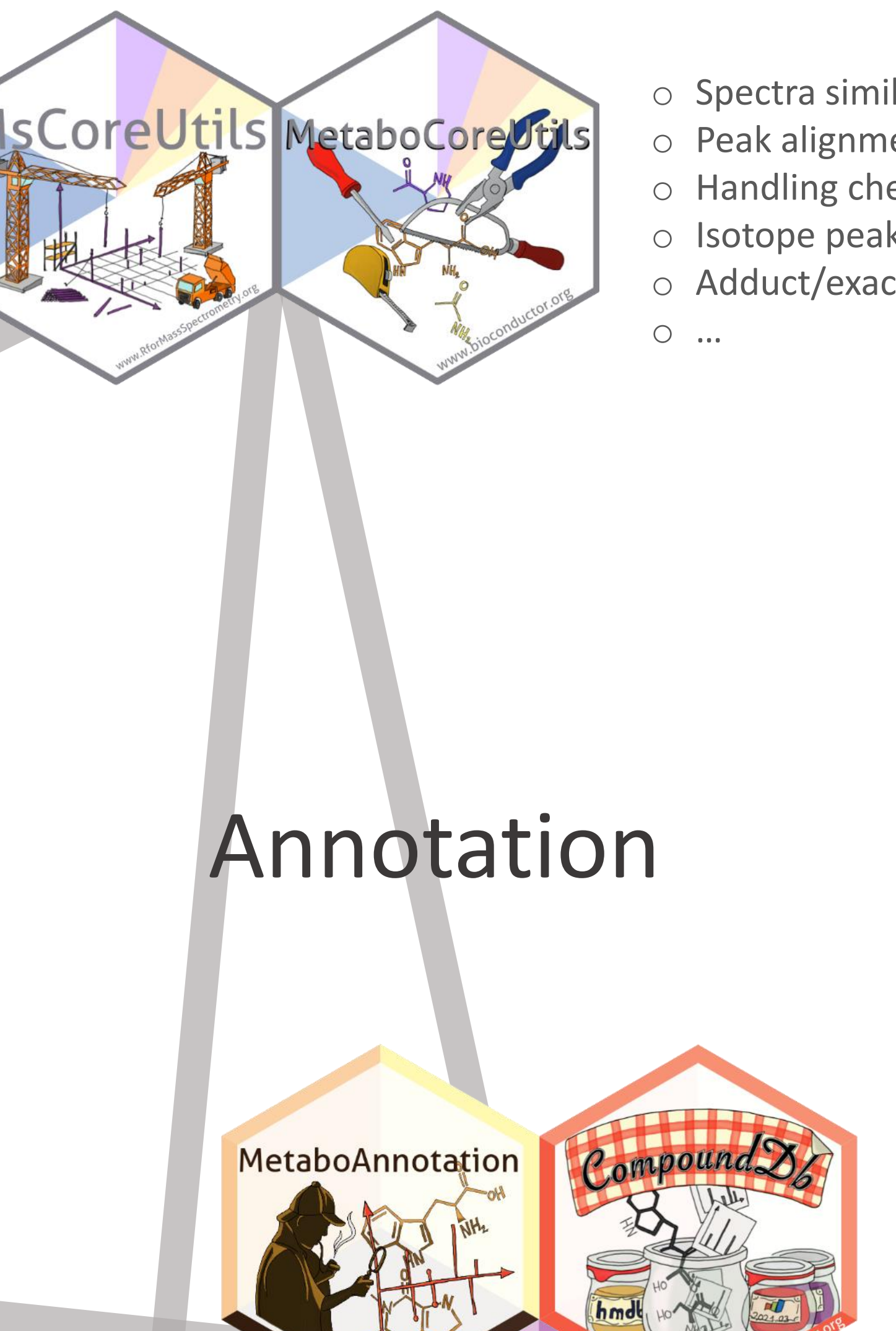

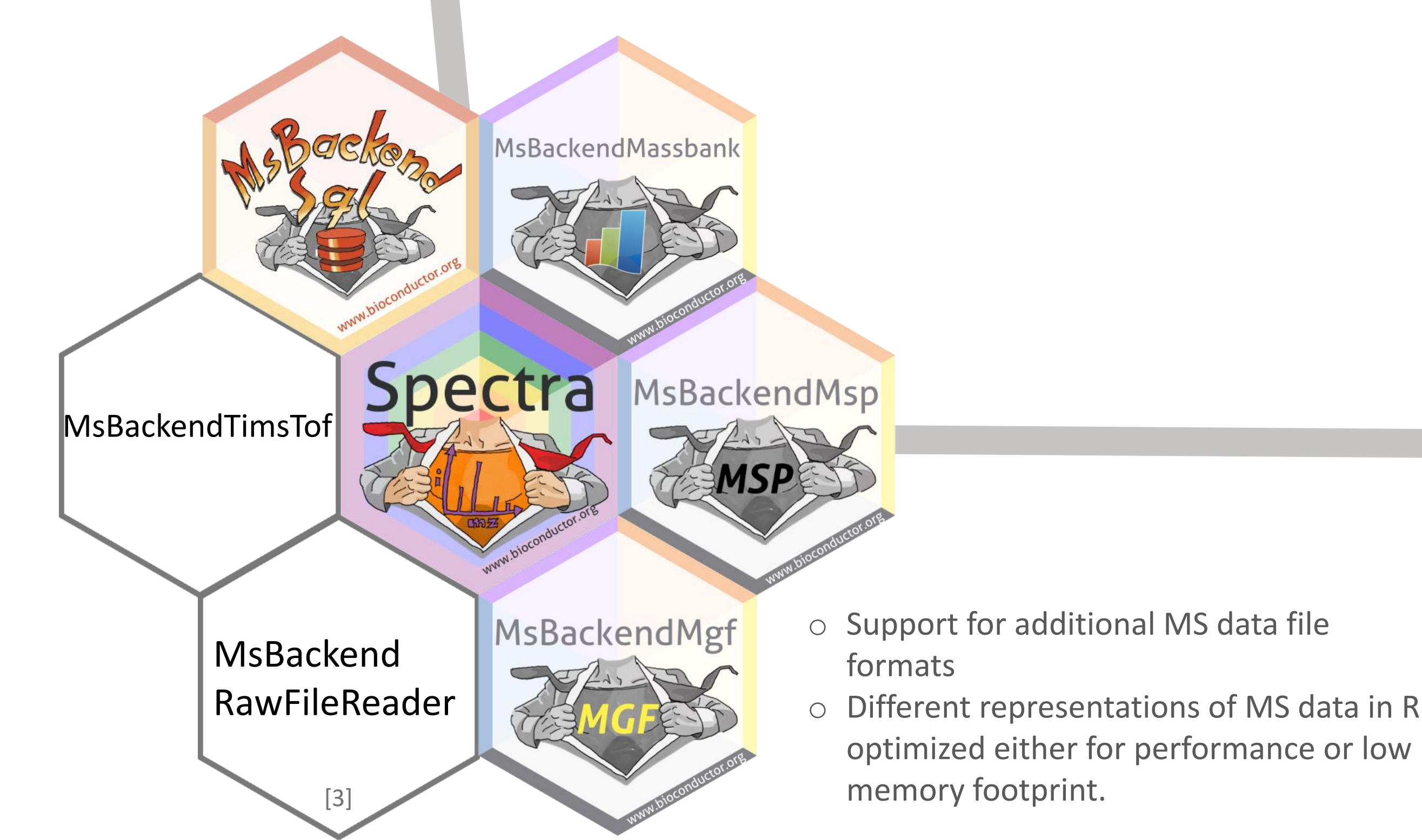

- 
- o Chromatographic peak detection
- 
- 
- 

o MS1 and MS2-based annotation

- o Fragment spectra matching
- o Creating and maintaining
- annotation libraries

- o Integrate/use mstchms-based similarity scores for fragment spectra
- o Query MS data using the MassQL query language in R.

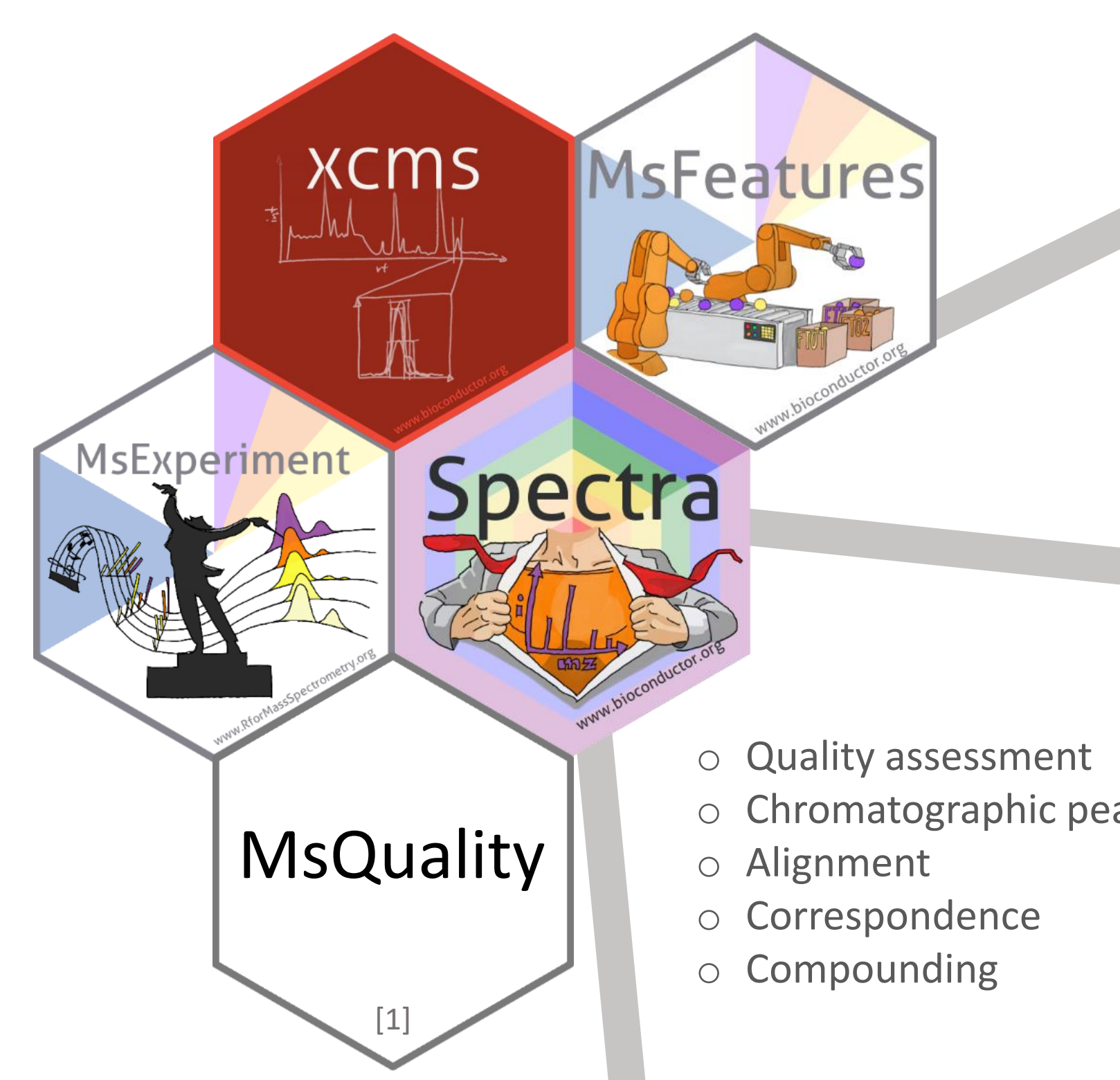

optimized either for performance or low

- o Spectra similarity scores
- o Peak alignment
- o Handling chemical formulas
- o Isotope peak prediction
- o Adduct/exact mass calculations

@jo\_rainer @jorainer@fosstodon.org

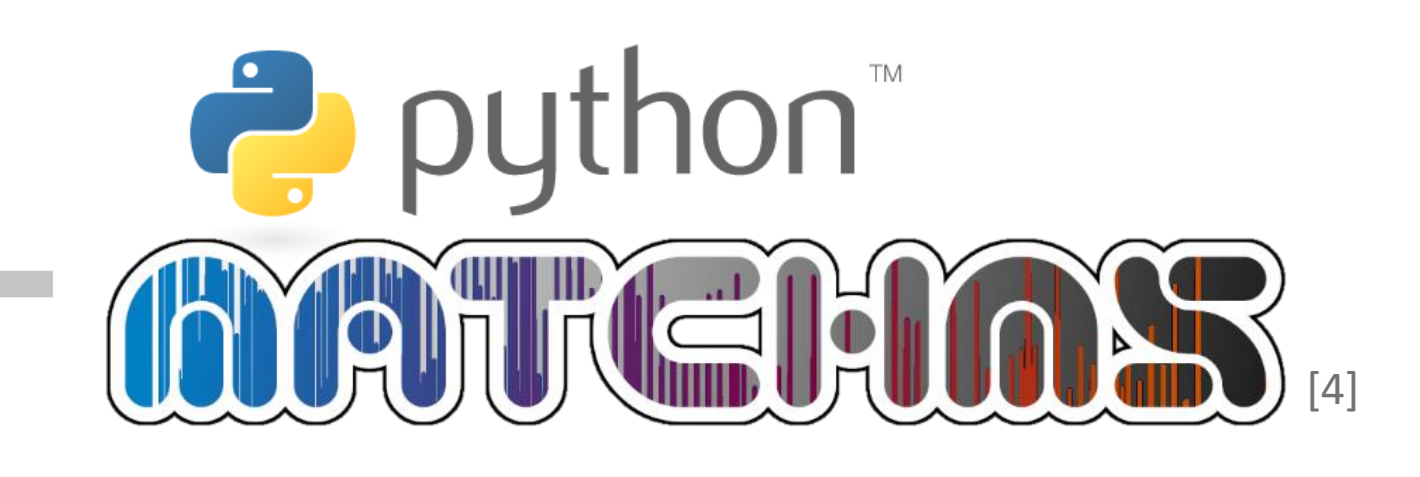

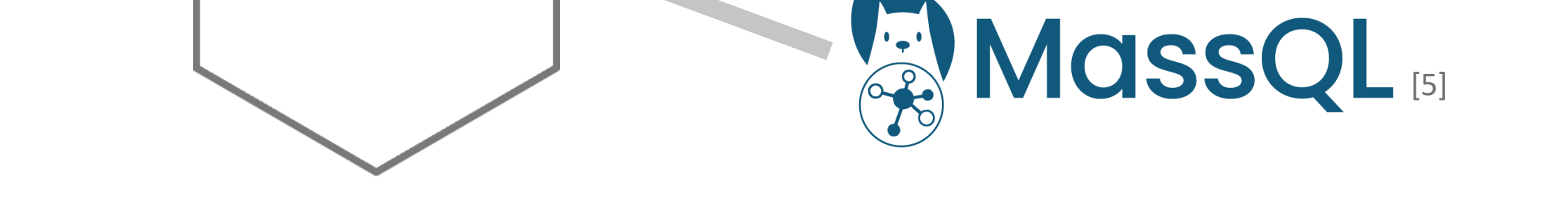

https://doi.org/10.5281/zenodo.7936787

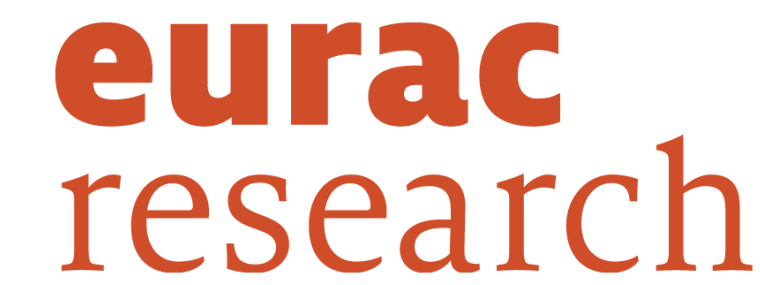